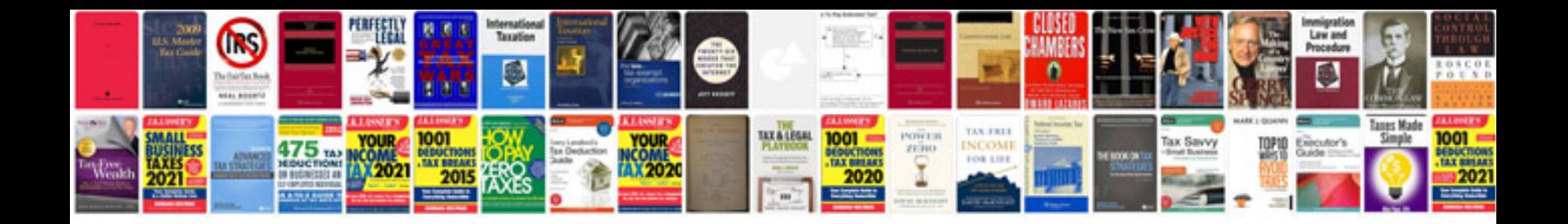

**To do list template doc**

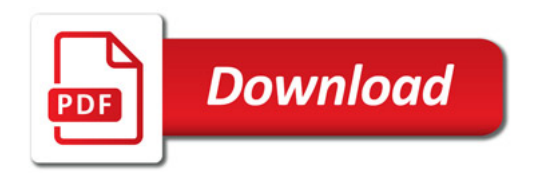

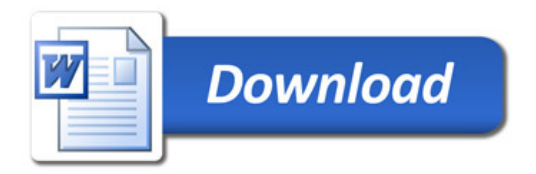